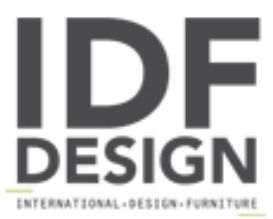

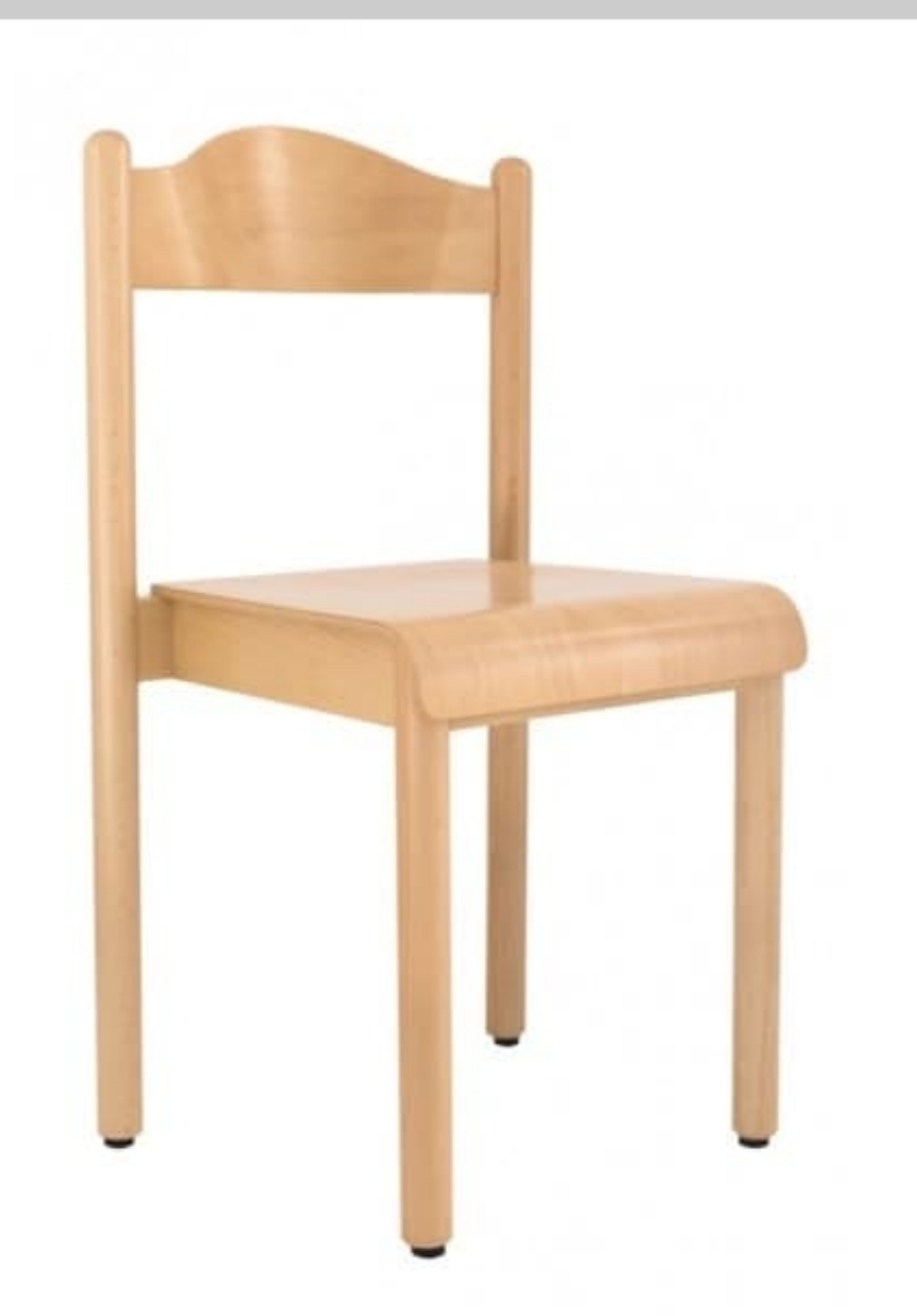

## **HEIDI**

Stackable chair, beechwood, seat heights 31 cm, 35 cm, 38 cm, 42 cm and 46 cm, available in natural colour or coloured. Chair for schools and nurseries.

Produced by

**Adex Srl** Via delle Colonne 13 33048 San Giovanni al Natisone (Udine) Italy

Phone: +39 0432 756128 Fax: +39 0432 756873 E-mail: info@adexkinder.com Website: http://www.adexkinder.com

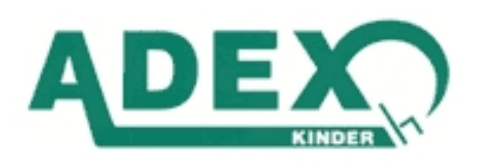